# **UNIVERSIDAD NACIONAL DEL CALLAO FACULTAD DE CIENCIAS NATURALES Y MATEMÁTICA ESCUELA PROFESIONAL DE MATEMÁTICA**

# **SÍLABO**

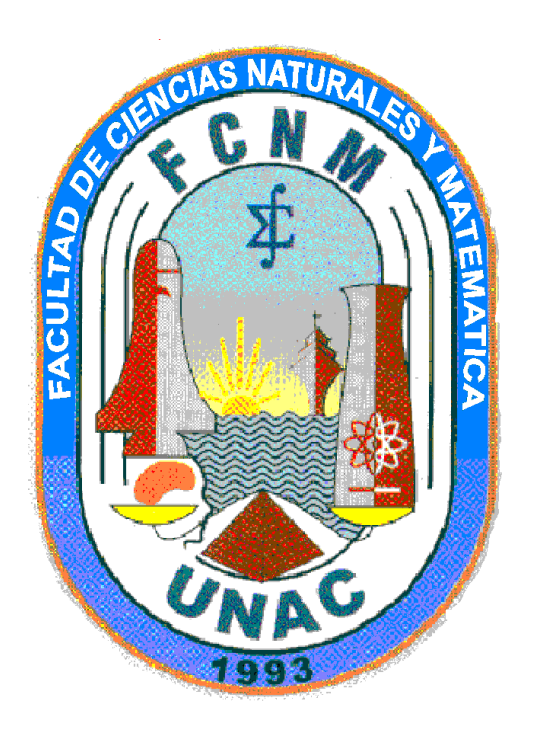

#### ASIGNATURA : PROGRAMACIÓN DE COMPUTADORAS

CODIGO : EG207

SEMESTRE ACADEMICO : 2023 - A

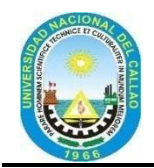

**UNIVERSIDAD NACIONAL DEL CALLAO FACULTAD DE CIENCIAS NATURALES Y MATEMÁTICA**

**ESCUELA DE MATEMÁTICA**

# **SILABO**

#### **I. INFORMACIÓN GENERAL**

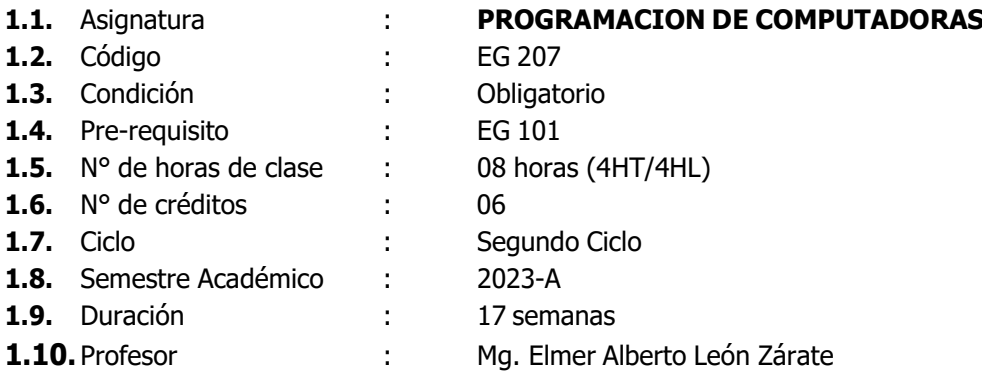

#### **II. SUMILLA**

La asignatura Programación de Computadoras es de **naturaleza** teórico-práctico, tiene como **propósito** presentar y exponer temas relacionados con el uso de las tecnologías de la información y comunicación para aplicar estos conocimientos en sus labores educativas y de investigación.

El **contenido** de la asignatura es: Hardware y Software, Algoritmos, Diagramas de flujo, Pseudocódigo, Diagramas N-S, Estructura de datos, Ordenamiento y Búsqueda de datos, Matlab y el Lenguaje de Programación C++.

#### **III. COMPETENCIAS DE LA ASIGNATURA**

#### **Competencias Genéricas**

- Conocimientos generales básicos de la Computadora, Partes y Accesorios.
- Habilidades básicas para el manejo de la computadora y utilizarlo para las tareas propias de la Matemática.
- Capacidad para el análisis y síntesis en el desarrollo de los problemas matemáticos.

#### **Competencias de la Asignatura**

- 1. Capacidad para evaluar y seleccionar plataformas de hardware y software para el desarrollo y la ejecución de sistemas, servicios y aplicaciones informáticas.
- 2. Capacidad para crear Algoritmos de todo tipo de problemas.
- 3. Capacidad para aplicar las diferentes herramientas de programación para representar los Algoritmos.
- 4. Capacidad para aplicar los conocimientos de programación en Matlab y C++ para codificar sus Algoritmos y ejecutar los programas.

#### **Competencias Específicas, Capacidades y Actitudes**

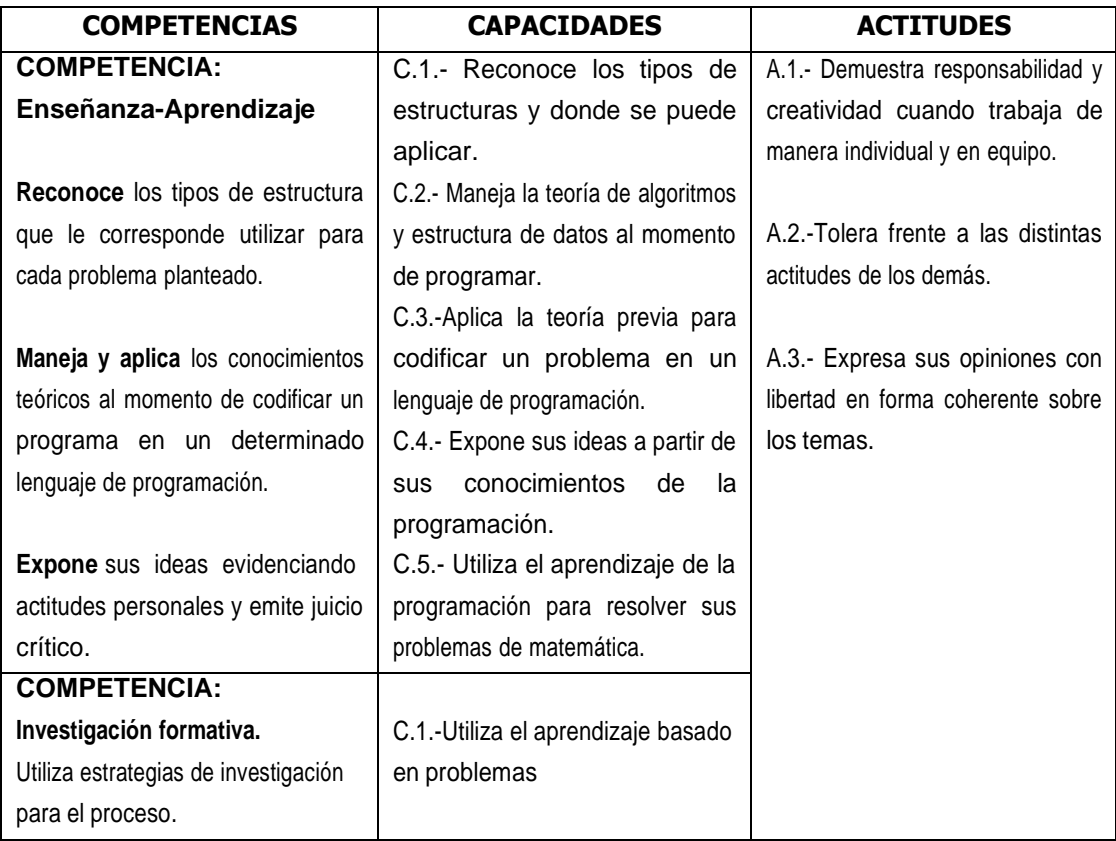

#### **IV. PROGRAMACION POR UNIDADES DE APRENDIZAJE**

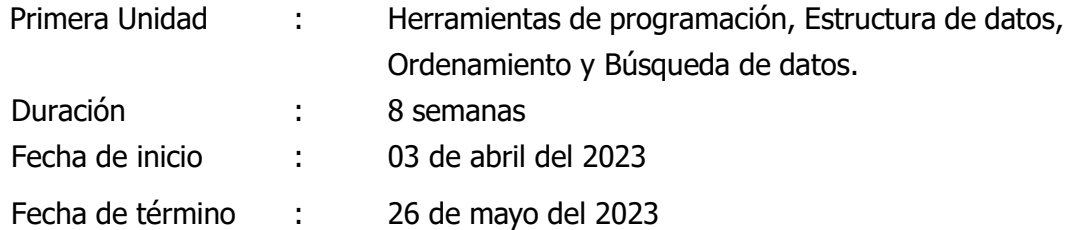

#### **Capacidades de la unidad:**

#### **C.1: Enseñanza y Aprendizaje**

- 1. Emplea métodos y técnicas de estudio en su aprendizaje de modo presencial.
- 2. Reconoce los tipos de estructura que le corresponde utilizar para cada problema planteado.
- 3. Aplica la estructura de datos en la programación de los problemas de matemática.

#### **C2: Investigación Formativa**

- 1. Utiliza estrategias de investigación para complementar sus conocimientos sobre la teoría de programación.
- 2. Aplica los temas de investigación al momento de crear el algoritmo del problema planteado.

# **Programación de contenidos:**

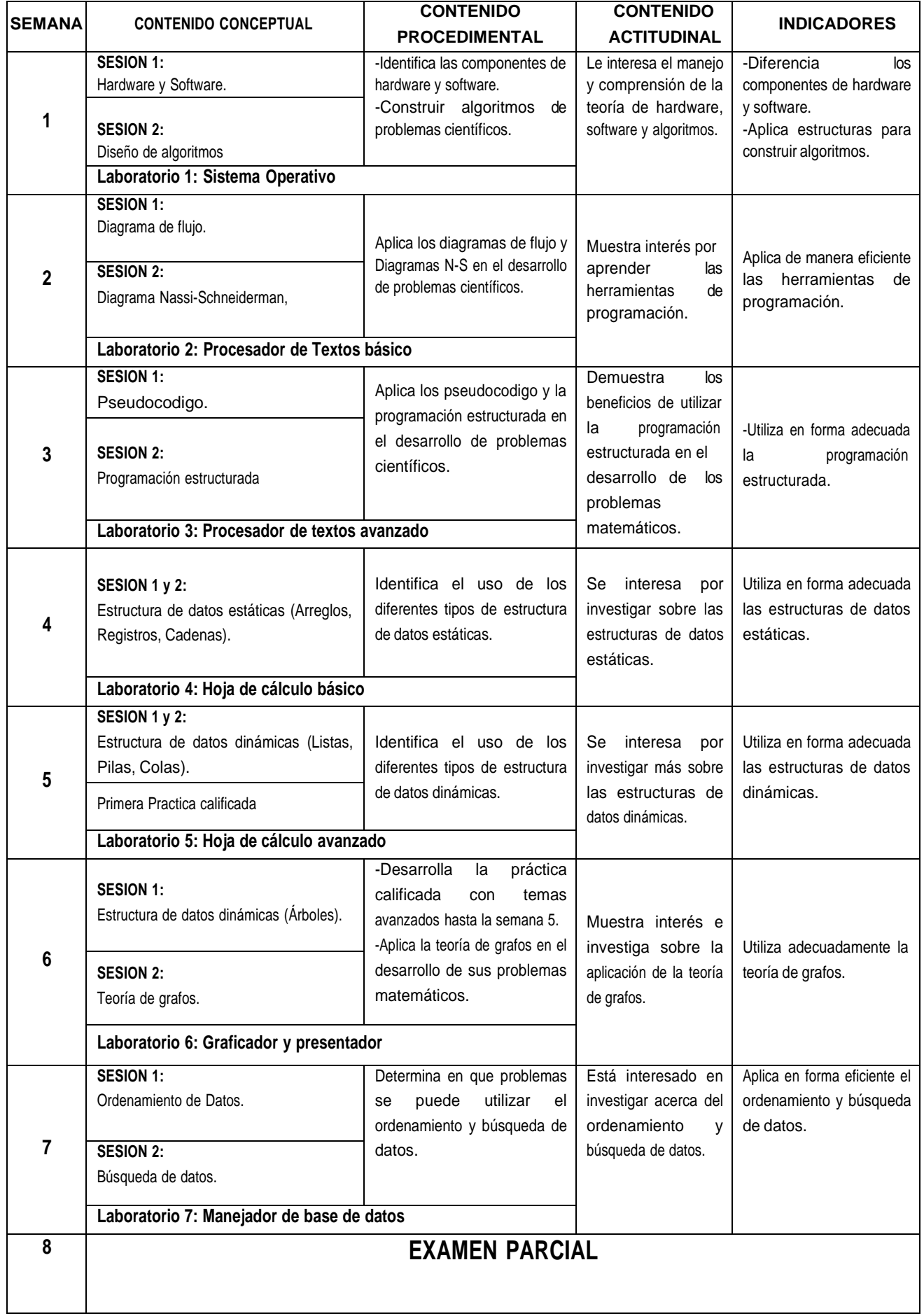

Segunda Unidad: Software Matlab y Lenguaje de Programación C++. Duración : 9 semanas Fecha de inicio: 29 de mayo del 2023 Fecha de término: 28 de julio del 2023

#### **Capacidades de la unidad:**

#### **C.1: Enseñanza y Aprendizaje**

- 1. Emplea métodos y técnicas de estudio en su aprendizaje.
- 2. Reconoce e identifica los comandos de Matlab y Lenguaje de programación C++ de estructura que le corresponde utilizar para cada problema planteado.
- 3. Aplica los comandos en la programación de los problemas de matemática.

#### **C2: Investigación Formativa**

- 1. Utiliza estrategias de investigación para complementar sus conocimientos sobre el Software Matlab y Lenguaje de programación C++.
- 2. Aplica los temas de investigación al momento de codificar los programas del problema planteado.

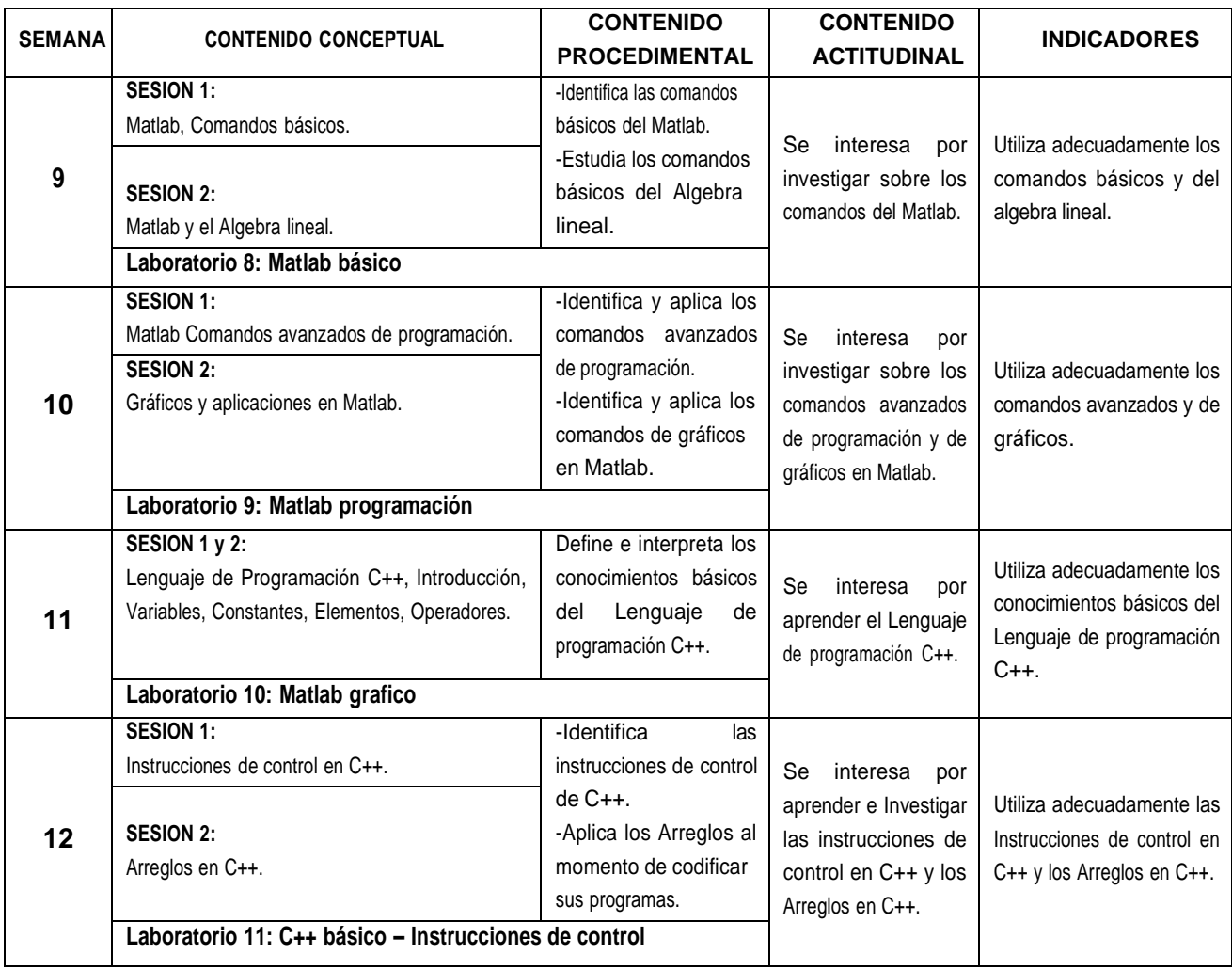

#### **Programación de contenidos:**

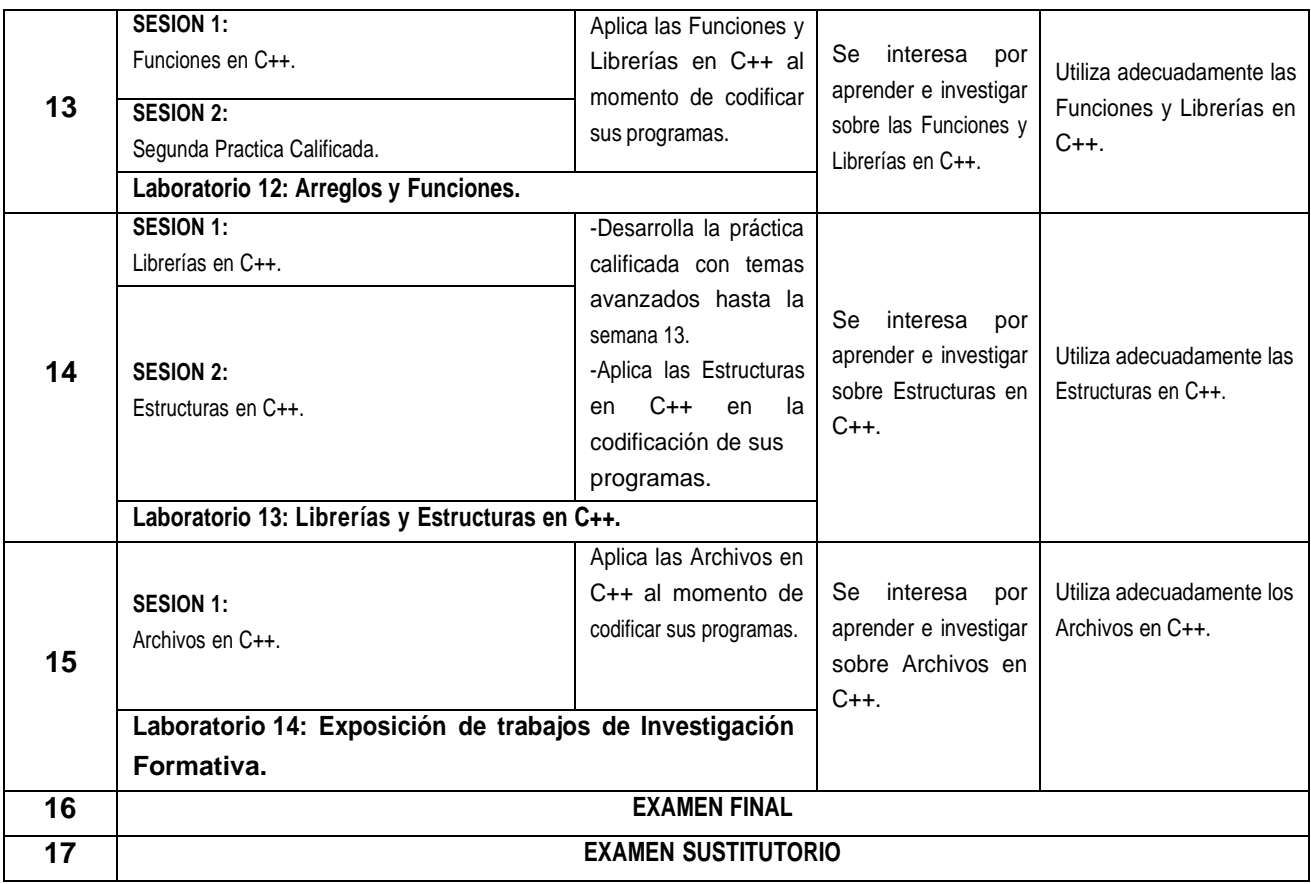

#### **V. ESTRATEGIAS METODOLÓGICAS**

Se emplearán las siguientes estrategias metodológicas:

- **a. El Método Presencial**, es aquel en el que el emisor y el receptor del mensaje en el proceso de comunicación operan en el mismo marco temporal, es decir, para que se pueda transmitir dicho mensaje es necesario que las dos personas estén presentes en el mismo momento. Son: con pizarra, audio o imágenes, Internet, chat de voz, audio y asociación en grupos presenciales.
- **b. Aprendizaje Basado en Problemas (ABP)** Es una metodología centrada en el aprendizaje, en la investigación y reflexión que siguen los estudiantes para llegar a una solución ante un problema planteado por el profesor.

#### **VI. ACTIVIDADES Y MATERIALES EDUCATIVOS**

#### **6.1. ACTIVIDADES**

**Actividades Presenciales**. - Revisión de sílabos, comunicados, mensajes, revisión de foros y tareas domiciliarias, siendo el desarrollo de las clases de modo participativo.

#### **6.2. MATERIALES**

Computadora, laptop, celulares, Tablet, audífonos. Separatas de clases en PDF según programación silábica, separatas de problemas y ejercicios. Videos de clases (teoría y práctica). Textos complementarios en PDF y videos relacionados a los temas.

# **6.3. MEDIOS**

Plataforma de Aula Virtual SGA, Aplicaciones para videoconferencias Meet, Pizarra, correos electrónicos, WhatsApp, Facebook, etc. Direcciones electrónicas, para búsqueda de información de los temas a desarrollar.

# **VI. EVALUACIÓN**

- a) Evaluación de conocimientos 40% (Parcial, final y prácticas calificadas)
- b) Evaluación de procedimientos 30% (laboratorios, trabajo de campo) de acuerdo a la naturaleza de la asignatura.
- c) Evaluación actitudinal 10%.
- d) Evaluación de investigación formativa 15% (concretada en el producto acreditable)
- e) Evaluación de proyección y responsabilidad social universitaria 5%

El promedio final del logro de aprendizaje se obtiene aplicando la siguiente fórmula:

# **PF=(0.4)\*PC+(0.3)\*EP+(0.1)\*PA+(0.15)\*IF+(0.05)\*RS**

#### **Donde:**

- PF = Promedio final
- PC = Promedio de evaluación de conocimientos
- EP= Promedio de evaluación de procedimientos
- PA = Promedio de evaluación actitudinal
- IF = Nota de investigación formativa
- RS = Nota de responsabilidad social

# **REQUISITOS DE APROBACION DEL CURSO**

- Asistencia regular a clases presenciales no menor al 70% de las clases dictados; en caso contrario el alumno será inhabilitado.
- El alumno debe rendir todas y cada una de las evaluaciones presenciales (exámenes yprácticas calificadas) en las fechas programadas.
- El alumno tiene derecho a rendir un Examen sustitutorio que podrá reemplazar solo a los exámenes parcial o final.
- Obtener nota aprobatoria de ONCE como mínimo (el medio punto adicional será considerado como la mitad inmediata superior, a favor del estudiante.

#### **VII. BIBLIOGRAFÍA**

#### **8.1 BÁSICA**

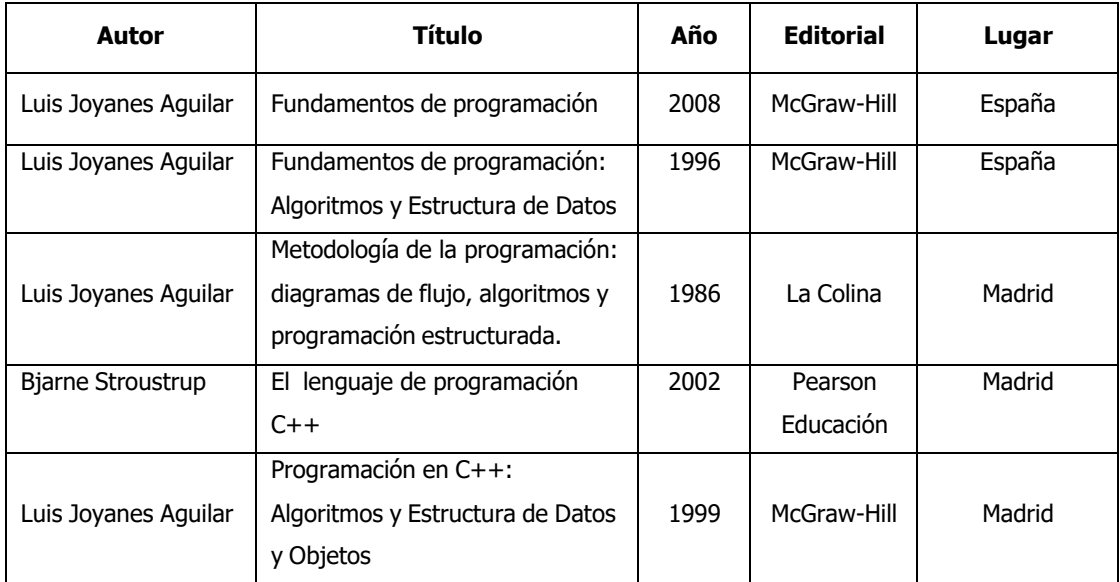

#### **8.2 COMPLEMENTARIA**

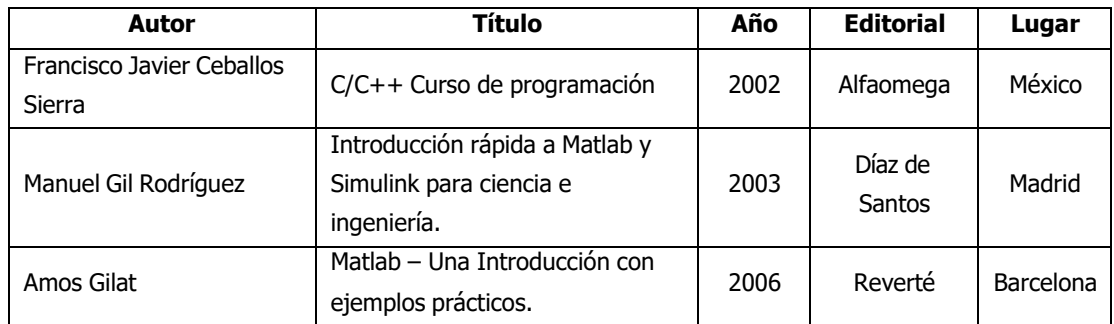

# **8.3 CIBERNÉTICA**

<https://www.areatecnologia.com/TUTORIALES/FUNDAMENTOS%20DE%20PROGRAMACION.htm>

<https://sites.google.com/a/espe.edu.ec/fundamentos-de-programacion/>

[https://www.sistemasuni.edu.pe/index.php/programacion/70-fundamentos-de-](https://www.sistemasuni.edu.pe/index.php/programacion/70-fundamentos-de-programacion)

[programacion](https://www.sistemasuni.edu.pe/index.php/programacion/70-fundamentos-de-programacion)

<https://lenguajesdeprogramacion.net/cpp/>

<https://aprendiendoarduino.wordpress.com/2015/03/26/lenguaje-de-programacion-c/>

<https://es.mathworks.com/products/matlab.html>

<https://sdei.unican.es/Paginas/servicios/software/Matlab-Campus.aspx>

<http://www.mat.ucm.es/~jair/matlab/notas.htm>

Profesor: Elmer Alberto León Zárate